# **ECET 491Senior Design Project Title: Wind Speed Data Logger**

Department of Computer, Electrical, and Information Technology Indiana University-Purdue University Fort Wayne Date: 02/19/2012

> Student: Chuck Craft Faculty Advisor: Professor Paul I-Hai Lin Class Instructor: Professor Paul I-Hai Lin

#### TO: Professor Paul I-Hai Lin

FROM: Chuck Craft

DATE: 02/19/2012

SUBJECT: ECET 491 Design Report #2

### **Purpose**

The purpose of this report is to provide feedback on the overall progress of the Wind Speed Data Logger project.

### **Problem Review/Discussion**

As you may recall from our last discussion my project hardware consists of commercial off the shelf (COTS) devices including an anemometer and three evaluation modules. The anemometer selected for the project has a reed switch which opens and closes once per rotation of the wind cups. This one pulse per second is equivalent to 2.5 miles per hour of wind speed. The pulsed signal is transferred to an eZ430-RF2500 evaluation module using a 25 foot cable that is permanently attached to the anemometer. The eZ430-RF2500 module supplied by Texas Instruments includes a MPS430 microcontroller connected to a RF2500 packet transceiver using a SPI interface. The receive side of the data link is provided by an identical eZ430-RF2500 module which is used to receive anemometer data and pass this information to the main processing module. The main processing module is an AVR32 EVK100 evaluation kit from Atmel and will perform all database and user interface operations. The block diagram is included as figure 1 for reference.

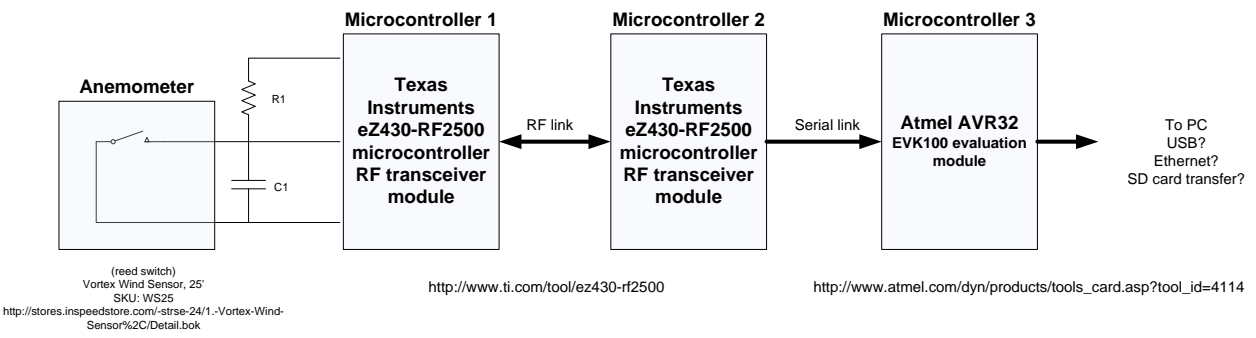

Figure 1

The focus of my effort for this reporting period was to complete the sensor link from anemometer through microcontroller 2. This task involved final testing of the anemometer signal to verify the elimination of false triggers due to transmission line impedance mismatch. The testing then progressed to developing code for the MSP430 microcontroller to measure the period of anemometer rotations. The final task of this reporting period was to transfer data between microcontroller 1 and microcontroller 2 and verify that the wind speed reported matched the measured anemometer rotational speed. Test data are included in the following sections and the main program listings for microcontrollers 1 and 2 are included in appendix A.

### **Completed/Remaining Tasks**

- 1. Anemometer testing (100% complete)
- 2. Anemometer and microcontroller 1 module integration (100% complete)
- 3. Microcontroller 1 to microcontroller 2 integration (100% complete)
- 4. Wind speed information message verified at microcontroller 2 (100% complete)
- 5. Microcontroller 2 to microcontroller 3 integration (not started)
- 6. Microcontroller 3 code development (not started)
	- a. User interface
	- b. Memory structure
	- c. Real time clock
	- d. Display
	- e. Serial link to microcontroller 2

#### **Anemometer Testing**

The testing consisted of constructing the circuit shown in figure 2 and spinning the anemometer at different speeds. The period of the anemometer rotations were measured using an oscilloscope and the readings compared to the timer values captured by microcontroller 1. A time delay of 24us was added to the microcontroller input to eliminate false triggers. The component values for the termination were selected from common values and the time delay was calculated as

 $T_d = R_1 * C_1$  12,000 \* 0.000000002 = 0.000024  $R_1 = 12,000 ohms$  $C_1 = 0.002uf$ 

The circuit in figure 2 was used to measure the anemometer signal integrity. Figure 3 and figure 4 show the input signal before and after termination.

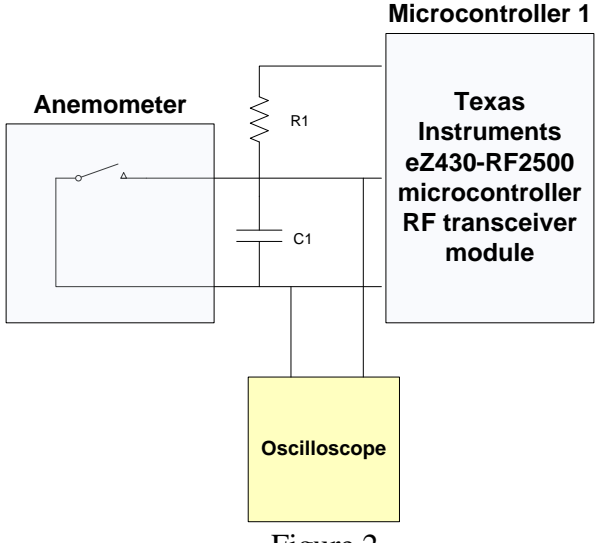

Figure 2

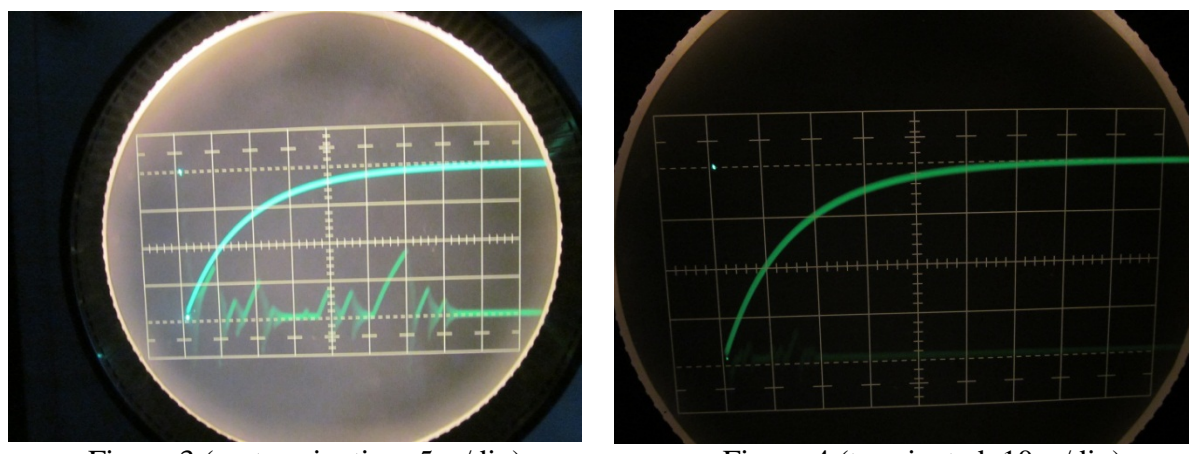

Figure 3 (no termination, 5us/div) Figure 4 (terminated, 10us/div)

The next step in the testing process was to integrate the anemometer with microcontroller 1 and capture counter sample in local memory.

## **Microcontroller 1 development/integration**

Microcontroller 1 code development began with an example program provided by Texas Instruments. The example program was modified to remove unnecessary code and move all existing delay functions from timer B to a CPU cycle based delay. New functions were created using timer B and a capture pin interrupt was enabled to record the timer B value at the rising edge of the anemometer signal. A Schmitt trigger was enabled on the input pin to prevent false triggers due to the slow signal rise time. The timer input was also set for synchronous operation to prevent timer glitches.

A calibrated 1MHz internal clock divided by 8 was selected for the timer clock, providing a resolution of 8 us  $\pm$  1%. The timer resolution required to meet the  $\pm$ 1 mph accuracy requirement is defined as follows:

Anemometer resolution:  $1Hz = 2.5$  mph  $\Rightarrow$  0.4Hz = 1 mph Worst case wind speed accuracy requirement (max speed  $\pm$  error) => 50 mph  $\pm$  1 mph Minimum period: 50 mph (upper limit) = (50  $*$  0.4) Hz = 20 Hz = > 1/20 = 50 ms Tolerance  $(\pm 1 \text{ mph})$ : 51 mph = 49 ms => 50 ms – 49 ms = 1 ms Minimum period resolution requirement =  $50 \text{ ms} \pm 1 \text{ ms}$ 

The timer clock period is 125 times faster than the period required for minimum accuracy requirements. The substantial oversampling provides adequate time for the microcontroller to capture and store the timer value without inducing unacceptable error.

*oversample rate* = 
$$
\frac{minimum\ anemometer\ period}{timer\ B\ clock\ period} = \frac{1\ ms}{8\ us} = 125
$$

Microcontroller 1 operation begins at power-up with an initialization routine to set default radio address parameters and initial operating settings for the RF link. Figure 5 is a flow diagram detailing microcontroller 1 operation.

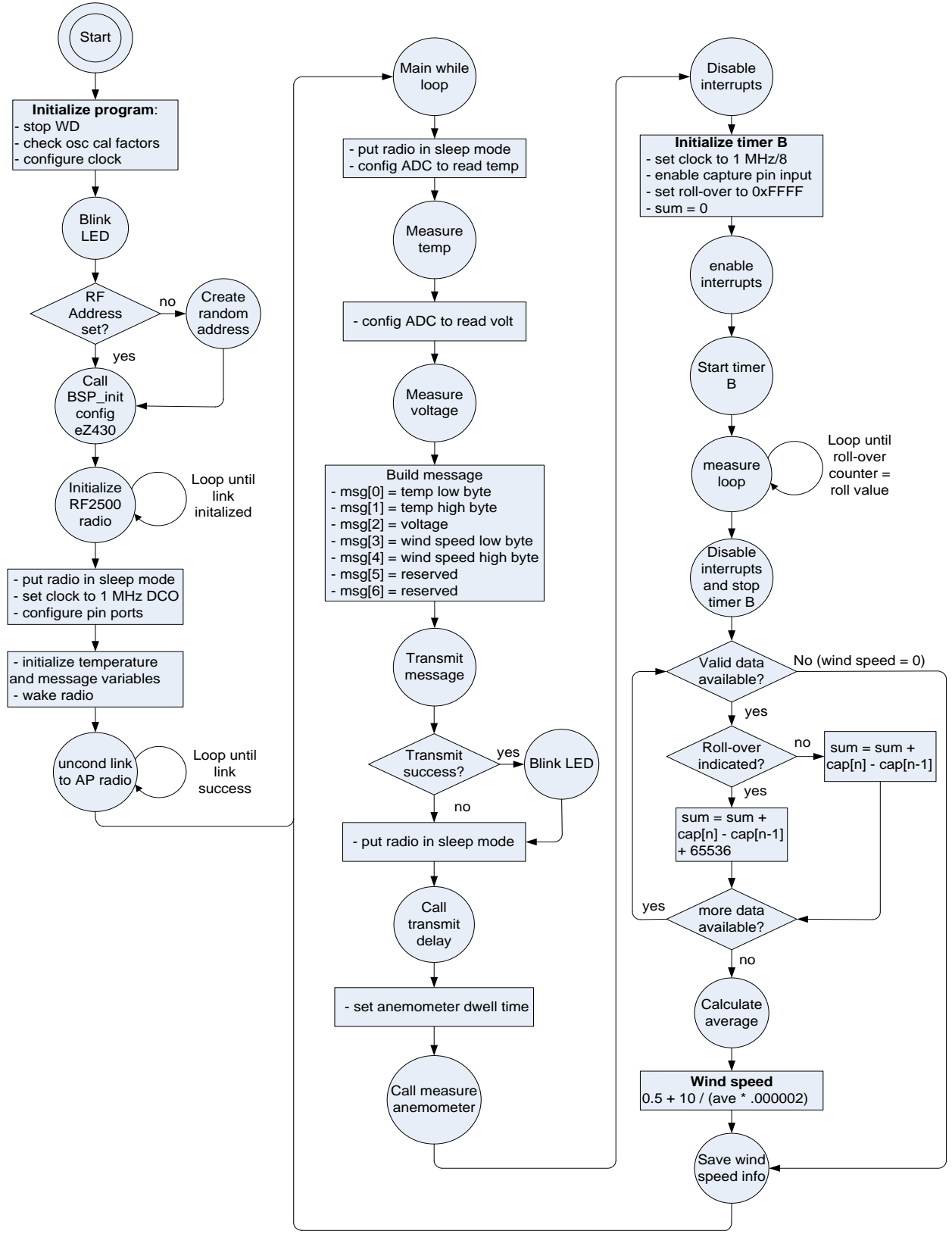

Figure 5

Two interrupt service routines (ISR) perform timer value capture and roll-over tracking functions. The capture ISR moves timer B capture register contents to a capture data array, stores roll-over event information, and increments the array index and data available counters. Timer B roll-over ISR increments the roll-over counter and clears the interrupt. Figure 6 is the flow diagram for the capture ISR while figure 7 depicts the roll-over ISR.

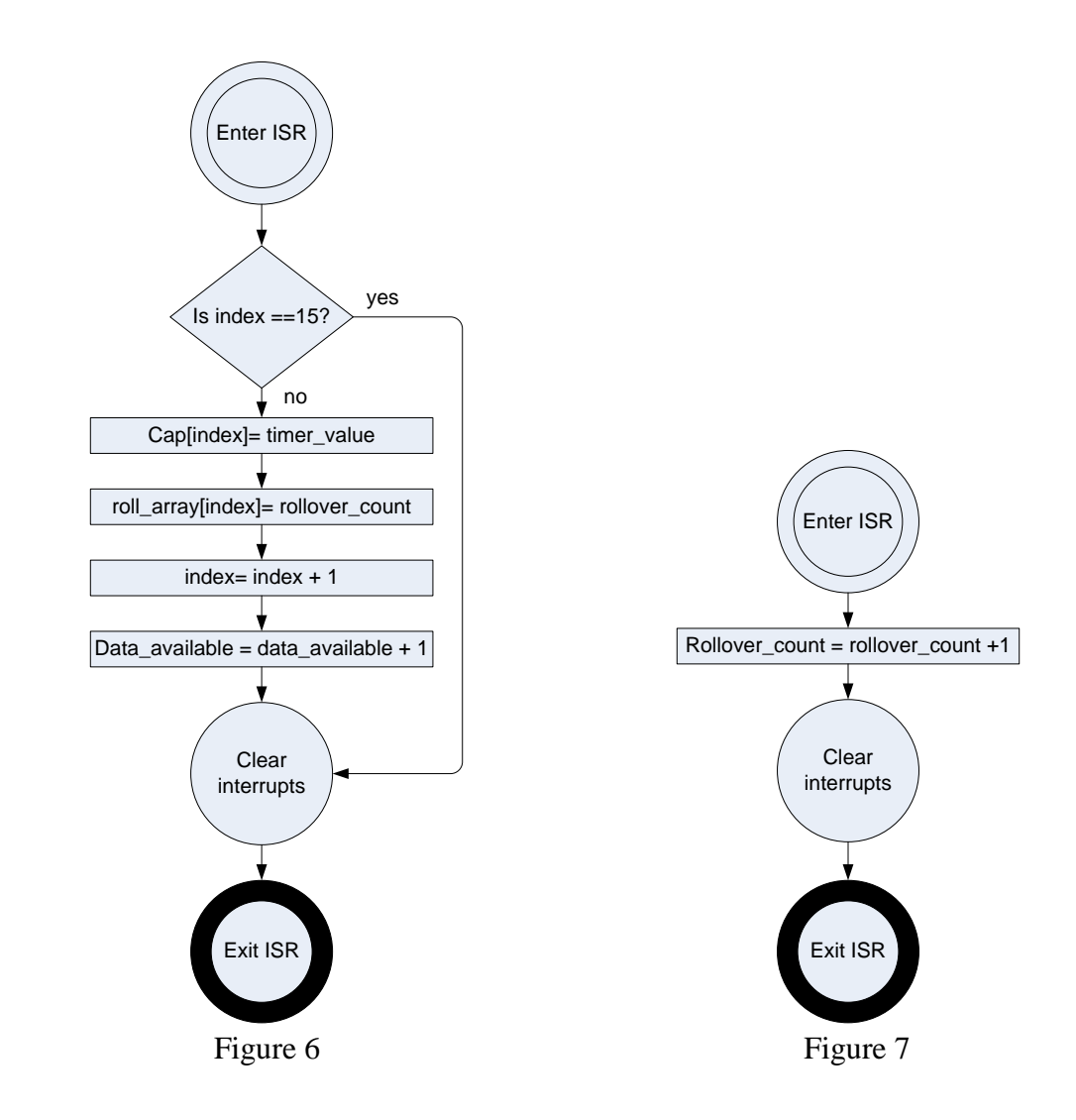

Microcontroller 1 performs board initialization and configures the RF2500 radio on the circuit board. The initialization routine continues with the configuration of input pins and clocks. The main clock is a 1 MHz calibrated internal oscillator that provides a 1 us CPU instruction cycle time. The next phase is to establish communication with the access point on the radio network. The access point listens for new radios to join the network and will respond to the end point when a valid message is received. The two radios exchange information at this point to establish the data link. The network link setup sequence is shown in figure 8.

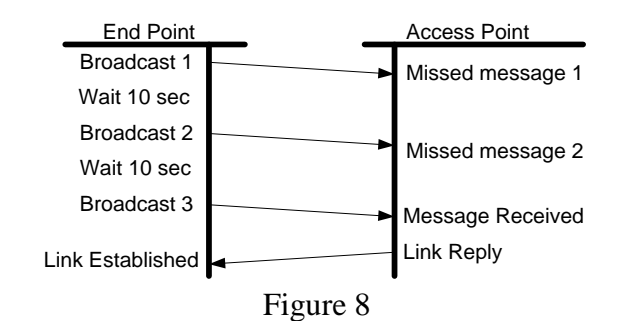

The program enters the main program loop after the radio network is established. The main uses the internal ADC to measure a temperature sensor and the power supply voltage on the circuit board. A second loop uses timer B to measure the delay between rising edges on the anemometer signal. The timer is also used to set the timing between transmissions by counting the number of times the counter rolls-over. The 16-bit timer is clocked at an 8 us rate to deliver a roll-over indication at the rate indicated below.

#### $65536 * 8us = 524.288$  ms

The code is designed to allow for a dwell time selection at compile time that is based on multiples of dwell time. The current implementation is set for a dwell multiple of 2 which provides a sample window of approximately 1.0485 seconds. The sample window is the amount of time that timer B is monitoring the anemometer input signal. This is considered to be the minimum dwell time allowable to meet the minimum speed measurement requirement of 5 mph. The anemometer will only have two revolutions in one second at 5 mph and the time difference between rising edges is used to determine period, requiring at least 2 revolutions to measure speed. Timer B counter values are recorded in an array at every anemometer rising edge. Information concerning the roll-over status of the timer is also captured at this time. The data collection process completes when the roll-over count is equal to the dwell multiplier setting. Data collection is performed by 2 interrupt routines with one routine monitoring the anemometer pin and the other the timer B roll-over events.

Post processing begins with clearing the sum and average variables. The data available variable is checked to determine the amount of valid data contained in the capture array. There must be a minimum of 2 samples in the array to perform post processing; otherwise the wind speed is reported as zero. A loop based on the data available variable is used to accumulate the valid difference between adjacent timer samples. The samples are qualified to make sure that timer roll-over events are properly compensated for to avoid corrupting the summation process. The valid sample are accumulated (there is an upper limit of 16 samples to prevent memory overflow) and an average is calculated using a divisor variable determined by the loop. Checks are in place throughout the process to prevent any mathematical problems such as memory overflows or divide by zero errors. The average count value is converted to wind speed in mph with 1 decimal point resolution and rounding applied using the following equations.

$$
f = \frac{1}{(average\ count\ value * 8\ us)} = 2.5 * mph
$$

$$
mph = \frac{f}{2.5} = \frac{1}{(average\ count\ value * 8\ us)} / \frac{1}{2.5} = \frac{1}{(average\ count\ value * 20\ us)}
$$

The calculated value is multiplied by 10, 0.5 is added for rounding, and the fractional part is truncated to create an integer value representing mph in xx.x format. The final equation is shown below.

$$
mph = integer(0.5 + \frac{10}{(average count value * 20 \text{ us})})
$$

The computed wind speed is placed in a shared variable to allow main loop access. The main loop builds a message array using the temperature, voltage, and wind speed data collected. The message format is listed in table 1.

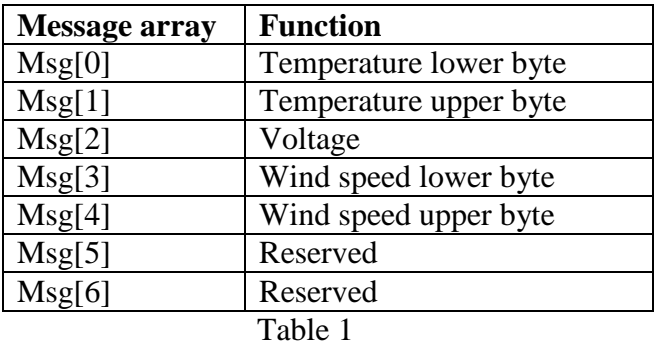

The message array is transferred to the radio interface function where it is transmitted to the access point microcontroller.

Testing was performed to verify the accuracy of anemometer measurements by spinning the anemometer with an external wind source. The anemometer signal was monitored using an oscilloscope to manually measure the period of pulses created as the anemometer spins. Microcontroller 1 was set for a roll-over count of 2 providing a sample time of  $\sim$ 1 second. The captured data from microcontroller 1 was transmitted to microcontroller 2 where it was converted to serial format and transferred to a laptop computer over a USB port for display. The laptop computer used a simple terminal monitor program to display the message traffic as it was received. The circuit detailed in figure 9 was used for testing and message traffic was captured to a log file on the laptop. Final integration test data are included after the next section detailing microcontroller 2.

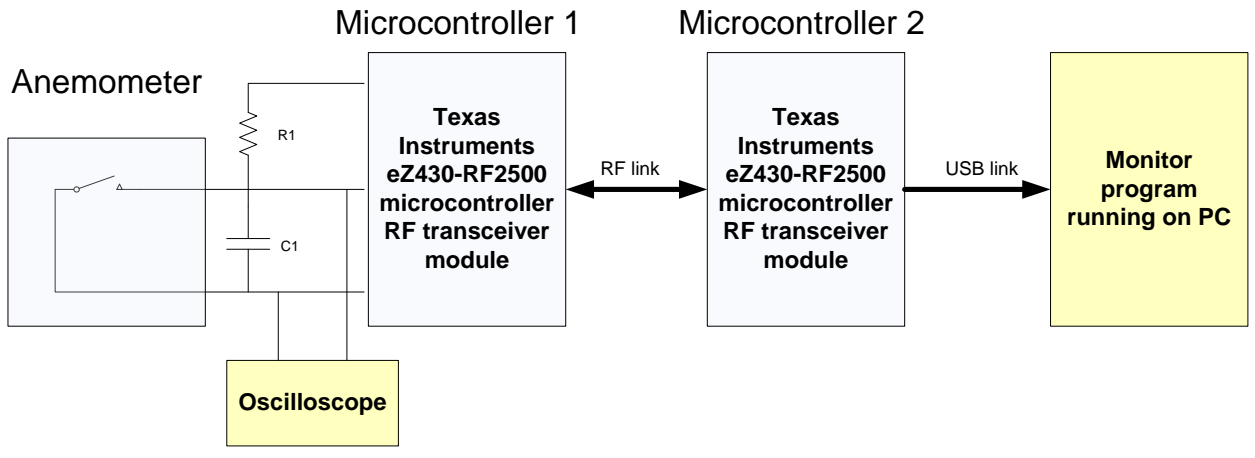

Figure 9

#### **Appendix A Microcontroller 1 program listing**

//\*\*\*\*\*\*\*\*\*\*\*\*\*\*\*\*\*\*\*\*\*\*\*\*\*\*\*\*\*\*\*\*\*\*\*\*\*\*\*\*\*\*\*\*\*\*\*\*\*\*\*\*\*\*\*\*\*\*\*\*\*\*\*\*\*\*\*\*\*\*\*\*\*\*\* // THIS PROGRAM IS PROVIDED "AS IS". TI MAKES NO WARRANTIES OR // REPRESENTATIONS, EITHER EXPRESS, IMPLIED OR STATUTORY, // INCLUDING ANY IMPLIED WARRANTIES OF MERCHANTABILITY, FITNESS // FOR A PARTICULAR PURPOSE, LACK OF VIRUSES, ACCURACY OR // COMPLETENESS OF RESPONSES, RESULTS AND LACK OF NEGLIGENCE. // TI DISCLAIMS ANY WARRANTY OF TITLE, QUIET ENJOYMENT, QUIET // POSSESSION, AND NON-INFRINGEMENT OF ANY THIRD PARTY // INTELLECTUAL PROPERTY RIGHTS WITH REGARD TO THE PROGRAM OR // YOUR USE OF THE PROGRAM. // // IN NO EVENT SHALL TI BE LIABLE FOR ANY SPECIAL, INCIDENTAL, // CONSEQUENTIAL OR INDIRECT DAMAGES, HOWEVER CAUSED, ON ANY // THEORY OF LIABILITY AND WHETHER OR NOT TI HAS BEEN ADVISED // OF THE POSSIBILITY OF SUCH DAMAGES, ARISING IN ANY WAY OUT // OF THIS AGREEMENT, THE PROGRAM, OR YOUR USE OF THE PROGRAM. // EXCLUDED DAMAGES INCLUDE, BUT ARE NOT LIMITED TO, COST OF // REMOVAL OR REINSTALLATION, COMPUTER TIME, LABOR COSTS, LOSS // OF GOODWILL, LOSS OF PROFITS, LOSS OF SAVINGS, OR LOSS OF // USE OR INTERRUPTION OF BUSINESS. IN NO EVENT WILL TI'S // AGGREGATE LIABILITY UNDER THIS AGREEMENT OR ARISING OUT OF // YOUR USE OF THE PROGRAM EXCEED FIVE HUNDRED DOLLARS // (U.S.\$500).k // // Unless otherwise stated, the Program written and copyrighted // by Texas Instruments is distributed as "freeware". You may, // only under TI's copyright in the Program, use and modify the // Program without any charge or restriction. You may // distribute to third parties, provided that you transfer a // copy of this license to the third party and the third party // agrees to these terms by its first use of the Program. You // must reproduce the copyright notice and any other legend of // ownership on each copy or partial copy, of the Program. // // You acknowledge and agree that the Program contains // copyrighted material, trade secrets and other TI proprietary // information and is protected by copyright laws, // international copyright treaties, and trade secret laws, as

// well as other intellectual property laws. To protect TI's

// rights in the Program, you agree not to decompile, reverse

// engineer, disassemble or otherwise translate any object code

// versions of the Program to a human-readable form. You agree

// that in no event will you alter, remove or destroy any

// copyright notice included in the Program. TI reserves all // rights not specifically granted under this license. Except  $\mathcal N$  as specifically provided herein, nothing in this agreement // shall be construed as conferring by implication, estoppel,  $\ell$  or otherwise, upon you, any license or other right under any // TI patents, copyrights or trade secrets.  $\frac{1}{2}$ // You may not use the Program in non-TI devices. // eZ430-RF2500 Temperature Sensor End Device using Cymbet Solar Energy // Harvesting Board  $\frac{1}{2}$ // Description: This is the End Device software for the eZ430-RF2500-SEH Temperature  $\frac{1}{2}$ Sensing demo when hooked up to a Cymbet solar Energy Harvester board.  $\frac{1}{2}$  $\frac{1}{2}$  $\frac{1}{2}$ The Energy Harvester End Device (EHED) will join the traditional Access Point (AP). The EHED was optimized to reduce active time  $\frac{1}{2}$ especially during start up.  $\frac{1}{2}$  $\frac{1}{2}$  $//$  W. Goh  $//$  Version 1.5 // Texas Instruments, Inc. // March 2009 // Built with IAR Embedded Workbench Version: 4.11B // Built with Code Composer Essentials Version: 3.1 build 3.2.3.6.4  $\frac{1}{2}$  Change Log: // Version: 1.5 using SimpliciTI ver 1.06 // Comments: Fixed an un-initialized bug inside SimpliciTI Removed unnecessary port initialization in code  $\frac{1}{2}$ // Version: 1.4 using simpliciTI ver  $1.06$ // Comments: Fixed several bugs. Added blinking LED on power-up  $\frac{1}{2}$ Application files now compiles on both IAR and CCE  $\frac{1}{2}$ // Version: 1.3 using Simpliciti ver 1.06 // Comments: Added count battery used count fields Added number transmits counts up and down  $\frac{1}{2}$ Added check if battery charged for 1 hour  $\frac{1}{2}$ // Version:  $1.0$ // Comments: Initial Release date 

```
// This program has been extensively modified to provide an anemometer
// input and calculate wind speed for the Wind Speed Data Logger (WSDL)
\frac{1}{2} senior design project.
\frac{1}{2}\mathcal U Chuck Craft
// Senior, IPFW BSEET program
// February 2012
// Version: 1.0\frac{1}{2}\frac{1}{2} Change Log:
\prime// Version: 1.0// Comments: Initial Release date
#include "bsp.h"
#include "mrfi.h"
#include "bsp_leds.h"
#include "bsp buttons.h"
#include "nwk types.h"
#include "nwk_api.h"
#include "nwk frame.h"
#include "nwk.h"
#include "msp430x22x4.h"#include "vlo_rand.h"
#define WakeupPeriod
                  15000
                          // \sim 10 \text{ sec } (=15000/(12000/8))#define a d wakeup time 4500
                         1/23 sec
#define TXPeriod
                7500
                         \frac{1}{2} ~5 sec (=7500/(12000/8))
#define delay_time
                500
                         // led delay time
#define debounce time
                  750
                         // key debounce
//Timer count for time between transmit
#define sec11500
                         1/2 ~1 sec
#define sec2
              2610
#define sec5
              7500
                         \frac{1}{2} ~5 sec (=7500/(12000/8))
#define sec10
                         // \sim 10 sec
              15000
```
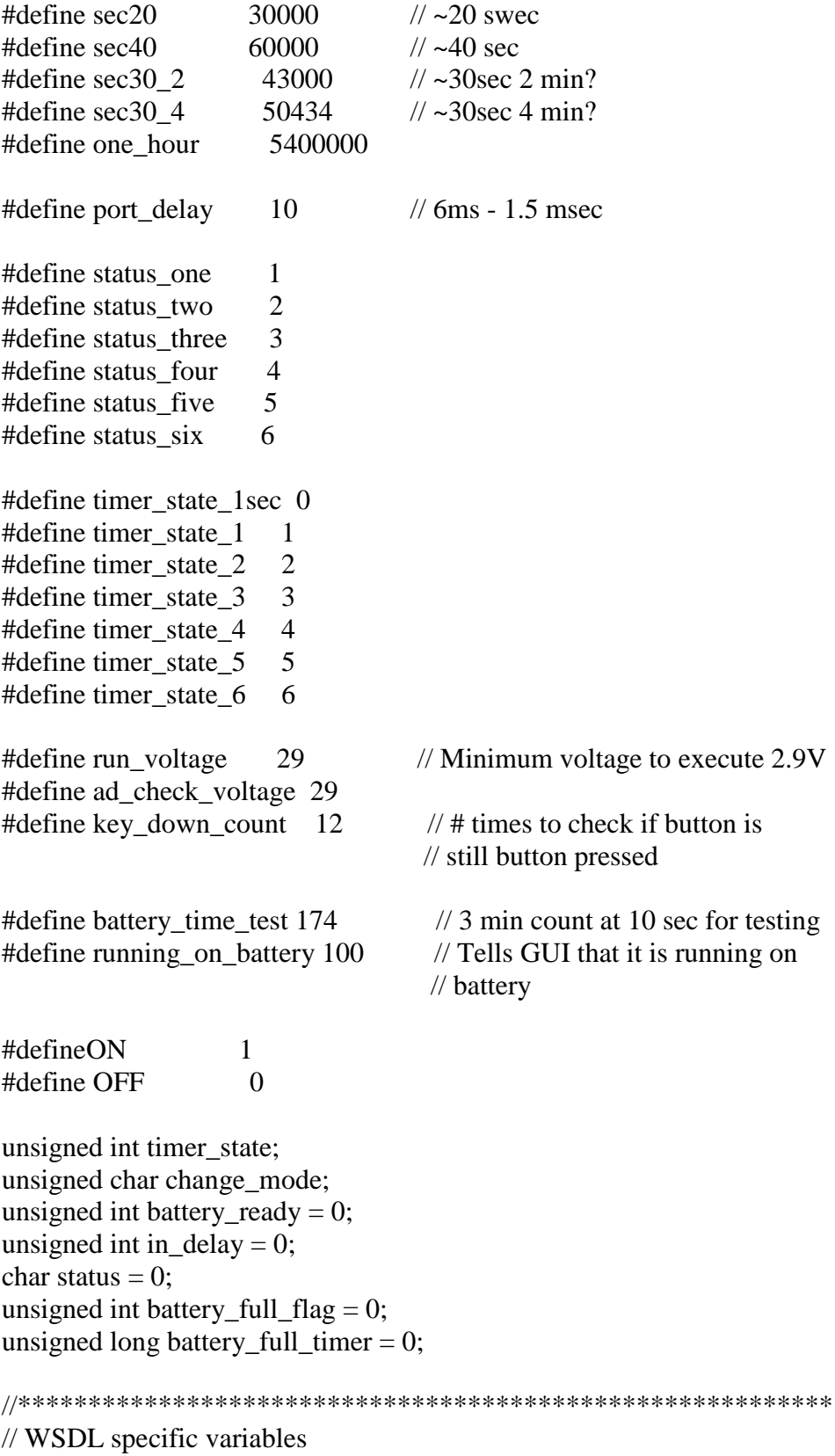

unsigned int data\_avail; // number of samples captured

unsigned int rollover count;  $\frac{1}{2}$  number of timer B rollovers for total dwell unsigned int capture\_array[16];  $\frac{1}{2}$  RAM array for captures unsigned int roll\_array[16]; // track timer B roll-overs for each sample unsigned char index = 0;  $\frac{1}{\sqrt{2}}$  index for sample RAM unsigned int delay count; // number of roll-overs to execute dwell time unsigned int wind\_speed; // mph =  $f(Hz)/0.4$ // $(1/(\text{average}^* 0.000008))/0.4$ 

//unsigned int number\_transmits;

```
void linkTo(void);
void StatusBlink led1(int BlinkCount);
void StatusBlink_led2(int BlinkCount);
void status_indicator(char status, int status_led);
void delay(unsigned int BlinkCount);
void button still pressed(void);
unsigned int get_voltage(void);
void transmit_time_delay(void);
void display_mode(void);
//void check_bat_full(void);
void createRandomAddress(void);
```
// WSDL specific functions void sleep(unsigned int count); // simple delay to replace original  $\frac{1}{2}$  delay using timer B void check\_anemometer(unsigned int RollCount); // new function 

```
void main (void)
┦
```
addr t lAddr; char \*Flash Addr;

 $WDTCTL = WDTPW + WDTHOLD;$ 

 $\frac{1}{2}$  Stop WDT

```
P1DIR = 0x03;// Set P1.0,1 Output
if( CALBC1_1MHZ == 0xFF && CALDCO_1MHz == 0xFF &&CALBC1 8MHZ == 0xFF & & CALDCO 8MHZ == 0xFF \frac{1}{2} Do not run if cal values
                                             \frac{1}{2} are erased and set LEDs ON
\{P1OUT = 0x03;\frac{1}{2} Set P1.0,1 High
 _bis_SR_register(LPM4_bits);
                                             // Enter LPM4 if Cal missing
```

```
// Blink LED for startup feedback
P1OUT = 0x03; // Set P1.0,1 High
 delay cycles(10000);
P1OUT &= \sim 0x03; // Set P1.0,1 Low
Flash_Addr = (char * )0x10F0; // RF Address = 0x10F0if( Flash Addr[0] == 0xFF && // Check if device Address is missing
  Flash_Addr[1] == 0xFF &&&& \nFlash_Addr[2] == 0xFF &&&& \nPlash\_Addr[3] == 0xFF)
 {
  createRandomAddress(); // Create Random device address at
  } // initial startup if missing
lAddr.addr[0] = Flash\_Addr[0];lAddr.addrr[1] = Flash\_Addr[1];lAddr.addrr[2] = Flash\_Addr[2];lAddr.addrr[3] = FlashAddr[3]; SMPL_Ioctl(IOCTL_OBJ_ADDR, IOCTL_ACT_SET, &lAddr);
 BSP_Init(); // Initialize eZ430 hardware
BCSCTL3 = LFXT1S 2; \angle // LFXT1 = ACLK = VLO
status = status_four; \frac{1}{2} // Set status to 4
 // Initialize SimpliciTI
while(SMPL_NO_JOIN == SMPL_Init((uint8_t (*)(linkID_t))0))
  {
  delay(sec10);
  }
 // Put radio to sleep
 SMPL_Ioctl( IOCTL_OBJ_RADIO, IOCTL_ACT_RADIO_SLEEP, "" );
BCSCTL1 = CALBC1 1MHZ; // Set DCO = 1MHz DCOCTL = CALDCO_1MHZ;
 // SimpliciTI will change port pin settings as well
P1DIR = 0xFB; // P1.2 (button) = input
P1OUT = 0x04; // P1.2 pullup
P1REN = 0x04; // P1.2 pullup
P1IE = 0x04; // P1.3 interrupt enabled
P1IES = 0x04; // P1.3 Hi/lo edge
P1IFG &= \sim 0 \times 04; // P1.3 IFG cleared
P2DIR = 0x2E;
P2REN = 0x01;
```

```
P2OUT = 0x01:
P3DIR = 0xD0;\frac{1}{2} port 3 set after initilization
P3OUT &=-0x30;
                           // set up port 3P3REN = 0x20;
                          // Enable Pull-Down Res for /Charge
\frac{1}{2} WSDL pin changes
PADIR = 0xEF;
                          // P4.4 input
P4REN = 0x10;\frac{1}{2} enable pullup
P4SEL = 0x10;// select P4.4ADC10AE1 = 0x00;\frac{1}{2} select schmitt trigger
PAOUT = 0x00;timer\_state = timer\_state\_1;// set timer state to 2 \sim 10 sec
change mode = 10;
                           // Default GUI display mode set to
                           // 10 secSMPL_Ioctl(IOCTL_OBJ_RADIO, IOCTL_ACT_RADIO_AWAKE, "");
// unconditional link to AP which is listening due to successful join.
linkTo();
ļ
* @fn
         linkTo
void linkTo(void)
ſ
linkID_t linkID1;
uint8_t msg[7];unsigned int *tempOffset;
                                \frac{1}{2} Initialize temperature offset
tempOffset = (unsigned int *)0x10F4;\mathcal{U} coefficient
\frac{1}{2} keep trying to link
while (SMPI\_SUCCESS != SMPL\_Link(\&linkID1))ſ
 delay(sec10);\mathcal{E}\frac{1}{2} put radio to sleep once a successfull connection has been established
SMPL Ioctl(IOCTL OBJ RADIO, IOCTL ACT RADIO SLEEP, "");
while(1)volatile long temp;
 int degC, volt;
 int results[2];
```

```
// If battery charging, go back to sleep (if P3.5 = 1, Sleep)
 P3REN &= \sim 0x20; // turn off pulldown resistor
  delay(port_delay);
  // Measure Temperature
 ADC10CTL1 = INCH 10 + ADC10DIV 4; // Temp Sensor ADC10CLK/5
 ADC10CTL0 = SREF_1 + ADC10SHT_3 + REFON + ADC10ON + ADC10IE + ADC10SR;delay_cycles(350); \frac{d}{d} // delay to allow reference to settle
 ADC10CTL0 = ENC + ADC10SC; // Sampling and conversion start
 \frac{1}{\text{bis\_SR\_register}}(LPM0_bits + GIE); // LPM0 with interrupts enabled
 results[0] = ADC10MEM;ADC10CTL0 &= \sim ENC;
  // Measure Battery Voltage
 ADC10CTL1 = INCH_11; // AVcc/2ADC10CTL0 = SREF_1 + ADC10SHT_3 + REFON + ADC10ON + ADC10IE + REF2_5V; __delay_cycles(350); // delay to allow reference to settle
 ADC10CTL0 = ENC + ADC10SC; // Sampling and conversion start
  \_bis\_SR\_register(LPM0\_bits + GIE); // LPM0 with interrupts enabled
 results[1] = ADC10MEM;ADC10CTL0 &= \sim ENC;
 ADC10CTL0 <= \sim (REFON + ADC10ON); // turn off A/D to save power
 //\alphaC = ((A10/1024)*1500mV)-986mV)*1/3.55mV = A10*423/1024 - 278
 // the temperature is transmitted as an integer where 32.1 = 321 // hence 4230 instead of 423
 temp = results[0];degC = ((temp - 673) * 4230) / 1024;if(*tempOffset := 0xFFFF)
  {
  degC == *tempOffset; }
 /* message format, UB = upper Byte, LB = lower Byte
   --------------------------------------------------------------------
 |degC LB| degC UB | volt | Wind Speed LB | Wind Speed UB | ? | ? |
  -------------|-------------|------|---------------------|---------------------|---|---|
 0 1 2 3 4 5 6
   */
  // Wake radio-up
  SMPL_Ioctl( IOCTL_OBJ_RADIO, IOCTL_ACT_RADIO_AWAKE, "" );
 temp = results[1];volt = (temp*25)/512;
```
7

```
msg[0] = degC&0xFF;msg[1] = (degC>>8) \& 0xFF;msg[2] = volt;msg[3] = wind\_speed\&0xFF;msg[4] = (wind speed >> 8) \& 0xFF;msg[5] = 0;msg[6] = 0;\frac{1}{2} Send message
  if (SMPI\_SUCCESS == SMPL\_Send(linkID1, msg, sizeof(msg)))\{delay(port_delay);
   status indicator(status one, 1); \frac{1}{100} blink LED for successful transfer
  \}SMPL_Ioctl(IOCTL_OBJ_RADIO, IOCTL_ACT_RADIO_SLEEP, "");
  transmit time delay();
                             \frac{1}{2} sleep time between transmits
 \left\{ \right\}\mathcal{E}*** BEGHDR
* NAME:createRandomAddress()
* DESCRIPTION: generate random address
*void createRandomAddress()
ſ
 unsigned int rand, rand2;
 char *Flash Addr;
 Flash_Addr = (char * )0x10F0;d<sub>o</sub>ſ
 rand = TL_getRandomIntegerFromVLO(); // first byte can not be 0x00 of 0xFF
 while( (rand & 0xFF00)==0xFF00 || (rand & 0xFF00)==0x0000 );
 rand2 = TI\_getRandomIntegerFromVLO();// Set DCO to 1MHz
 BCSCTION = CALBC1_1MHz;DCOCTL = CALDCO_1MHz;\text{FCTL2} = \text{FWKEY} + \text{FSELO} + \text{FN1};// MCLK/3 for Flash Timing Generator
                                   // Clear LOCK & LOCKA bits
 FCTL3 = FWKEY + LOCKA:
```

```
8
```

```
\text{FCTL1} = \text{FWKEY} + \text{WRT}; // Set WRT bit for write operation
Flash_Addr[0]=(\text{rand}>>8) & 0xFF;
Flash_Addr[1]=rand & 0xFF;Flash Addr[2]=(\text{rand2}>>8) & 0xFF;
Flash_Addr[3]=rand2 & 0xFF;
FCTL1 = FWKEY;// Clear WRT bit
FCTL3 = FWKEY + LOCKA + LOCK;// Set LOCK & LOCKA bit
\mathcal{E}* BEGHDR
* Function: void StatusBlink_led1(int BlinkCount)
* DESCRIPTION: Blinks LED 1 - Red based on specified delay
* INPUTS:
         BlinkCount
* PROCESSING: Turns on and off the RED LED with specified blink time
* OUTPUTS: VOID
void StatusBlink_led1(int BlinkCount)
\left\{ \right.BSP TURN ON LED1();
delay(BlinkCount);
BSP_TURN_OFF_LED1();
\mathcal{E}* BEGHDR
* Function: void StatusBlink_led1(int BlinkCount)
* DESCRIPTION: Blinks LED 1 - Green based on specified delay
* INPUTS:
         BlinkCount
* PROCESSING: Turns on and off the Green LED with specified blink time
* OUTPUTS: VOID
void StatusBlink_led2(int BlinkCount)
BSP_TURN_ON_LED2();
delay(BlinkCount);
BSP_TURN_OFF_LED2();
* CEC
* Function: void delay(unsigned int BlinkCount)
* DESCRIPTION: Creates simple delay counter
* INPUTS:
         BlinkCount
```

```
* PROCESSING: Delay length of time of BlinkCount
* OUTPUTS:
             VOID
void delay(unsigned int BlinkCount)
\{volatile unsigned int i = 0;
   while(i++ <BlinkCount)
           \{sleep(300);
    \mathcal{E}\left\{ \right.* BEGHDR
* Function: void status_indicator(char status, int status_led)
* DESCRIPTION: This can be useful to blink the LED to indicate where the
\astprogram is executing for debugging purposes. It blinks the red or
\astgreen LED the number of times in status. For example, status_five
×
       blinks the LED 5 times.
* INPUTS:
           status, status led
* PROCESSING: Blinks the red or green led the number of times in status and the
\astcorrect led in status led
             VOID
* OUTPUTS:
void status_indicator(char status, int status_led)
ſ
volatile unsigned int i = 0;
switch (status)
\{case status one:
  if (status led = 1)
   StatusBlink_led1(15);
  if (status_led = 2)
   StatusBlink led2(15);
  break:
 case status two:
  if (status_led == 1)
   \{StatusBlink_led1(15);
   delay(delay time);
   StatusBlink_led1(15);
  if (status_led==2)
   ł
```

```
10
```

```
 StatusBlink_led2(15);
     delay(delay_time);
     StatusBlink_led2(15);
   }
    break;
   case status_three:
   if(status_led == 1){
for(i=0; i < (status-1); i++)
    {
      StatusBlink_led1(15);
      delay(delay_time);
     }
     StatusBlink_led1(15);
   }
   if(status_led == 2){
for(i=0; i < (status-1); i++)
     {
      StatusBlink_led2(15);
      delay(delay_time);
     }
     StatusBlink_led2(15);
   }
    break;
  case status four:
   if(status_led == 1){
for(i=0; i < (status-1); i++)
    \left\{ \right. StatusBlink_led1(15);
      delay(delay_time);
     }
     StatusBlink_led1(15);
   }
   if(status_led == 2){
for(i=0; i < (status-1); i++)
    {
      StatusBlink_led2(15);
      delay(delay_time);
     }
     StatusBlink_led2(15);
    }
```
break;

```
 case status_five:
   if(status\_led == 1) {
    for(i=0; i < (status-1); i++) {
      StatusBlink_led1(15);
      delay(delay_time);
 }
     StatusBlink_led1(15);
    }
   if(status led == 2) {
    for(i=0; i < (status-1); i++) {
     StatusBlink led2(15);
      delay(delay_time);
 }
     StatusBlink_led2(15);
 }
    break;
   default:
    break;
  }
}
/*****************************************************************************
* BEGHDR
* Function: unsigned int get_voltage(void)
* DESCRIPTION: Get battery voltage with A/D
* INPUTS: void
* PROCESSING: Read battery voltage from ADC10 and returns the value
* OUTPUTS: Battery voltage from A/D
*****************************************************************************/
unsigned int get_voltage(void)
{
 unsigned int rt_volts;
 ADC10CTL1 = INCH 11; // AVcc/2ADC10CTL0 = SREF_1 + ADC10SHT_2 + REFON + ADC10ON + ADC10IE + REF2_5V;delay cycles(250); \frac{1}{2} // delay to allow reference to settle
 ADC10CTL0 = ENC + ADC10SC; \qquad // Sampling and conversion start
 \_bis\_SR\_register(LPM0\_bits + GIE); // LPM0 with interrupts enabled
 rt_volts = ADC10MEM;ADC10CTL0 &= \neg ENC;
```

```
ADC10CTL0 &= ~(REFON + ADC10ON); // turn off A/D to save power
 rt\_volts = (rt\_volts * 25)/512; return (rt_volts);
}
/*****************************************************************************
* BEGHDR
* NAME: void transmit_time_delay(void)
* DESCRIPTION: Sets timer to transmit time based on timer_state
* INPUTS: void
* PROCESSING: Sets timer to transmit time, for 2 min and 4 min transmit times
* loop number of 30 sec times to make 2 min and 4 min.
* OUTPUTS: void
*****************************************************************************/
void transmit_time_delay(void)
{
volatile unsigned int i = 0;
 in\_delay = 1; switch (timer_state)
  {
  case timer_state_1sec: // Timer State == 0; 1 Secs
   delay count = 2;
    check_anemometer(delay_count);
   in_delay = 0;
   battery_full_time += sec1; break;
  case timer state 1: \frac{1}{2} // Timer State == 1; 5 Secs
   delay\_count = 10; check_anemometer(delay_count);
   in delay = 0;
   battery_full_timer += sec5;
    break;
  case timer_state_2: \frac{1}{2} // Timer State == 2; 10 Secs
   delay\_count = 20; check_anemometer(delay_count);
   in delay = 0;
   battery_full_time + = sec10; break;
  case timer state 3: // Timer State = 3; 20 Secs
   delay_count = 40;
   check anemometer(delay count);
   in\_delay = 0;battery_full_timer += sec20;
    break;
```

```
case timer state 4: \frac{4}{7} // Timer State == 4; 40 Secs
   delay\_count = 80; check_anemometer(delay_count);
   in_delay = 0;
   battery full timer += sec40;
    break;
   default:
    break;
  }
}
/*****************************************************************************
* BEGHDR
* NAME: void display_mode(void)
* DESCRIPTION: Sets mode time to be displayed on the GUI in the voltage stage
* for the first display
* INPUTS: void
* PROCESSING: Sets change_mode number based on timer_state
* OUTPUTS: void
*****************************************************************************/
void display_mode(void)
{
  switch(timer_state)
  {
   case timer_state_1:
   change_mode=5; \frac{\cancel{1}{5}} sec
    break;
  case timer state 2:
   change_mode=10; \frac{\text{m}}{\text{m}} //~=10 sec
    break;
  case timer state 3:
   change mode=20; \frac{\cancel{6}-20 \text{ sec}}{} break;
   case timer_state_4:
   change_mode=40; \frac{\text{w}}{\text{m}} //~=40 sec
    break;
   case timer_state_5:
   change_mode=2; \frac{\pi}{2} min
    break;
  case timer_state_6:
   change_mode=4; \frac{\text{w}}{\text{w}} //~=4 min
    break;
   default:
    break;
  }
}
```

```
*BEGHDR
*NAME:
          interrupt void ADC10 ISR(void)
*DESCRIPTION: ADC10 interrupt service routine
*INPUTS:
          void
*PROCESSING: Exit from LPM after interrupt
*OUTPUTS:
           void
#pragma vector=ADC10_VECTOR
interrupt void ADC10_ISR(void)
 \_bic\_SR\_register\_on\_exit(LPM0\_bits); // Clear CPUOFF bit from 0(SR)ł
* BEGHDR
* NAME:
          \equiv interrupt void Port\equiv 1(void)
* DESCRIPTION: Port 1 interrupt service routine function key
* INPUTS:
          void
* PROCESSING: process the push button to switch to the next time mode
* OUTPUTS:
           void
#pragma vector=PORT1 VECTOR
interrupt void Port 1(void)
                        ///Charge=1; battery, Blink Red
if((P3IN \& 0x20))
\{BSP TURN ON LED1();
 delay cycles(10000);
 BSP_TURN_OFF_LED1();
\mathcal{E}////Charge=0; Solar, blink green
else
 ł
 BSP_TURN_ON_LED2();
   delay_cycles(10000);BSP_TURN_OFF_LED2();
\mathcal{E}// If successful link, change timer state.
if(status == status_six \parallel status == status_five)\{if(timer_state >= timer_state_6)
                           // If transmit time is == 6.
                   // Set timer state = 1timer\_state = timer\_state\_1;display_model);// Change GUI display time
 \mathcal{E}else
```

```
\{timer state++;
                           // Change transmit time state
                           // Change GUI display time
   display_model(c);\frac{1}{1} If in transmit delay, exit and
  if(in\_delay)\frac{1}{2} send a new packet with new time
  \{bic_SR_register_on_exit(LPM4_bits); // Clear LPM3 bit from 0(SR)
  ₹
 \mathcal{F}delay_cycles(150000);// Debounce software delay
 while(!(P1IN & 0x04));
                              // Loop if button is still pressed
 P1IFG &=-0x04;// P1.2 IFG cleared key interrupted
ł
* CEC
* Function: void sleep(unsigned int count)
* DESCRIPTION: A simple delay added to free-up timer B (will use more power
       than original delay)
* INPUTS:
            delay count
* PROCESSING: perform a number of no-ops to create a delay
* OUTPUTS:
             VOID
void sleep(unsigned int count)
\{int i;
      for (i = 0; i < 10; i++)\left\{ \right.while(count > 0)
            ſ
                  count--:
                  \text{no\_operation}.
                  \text{no\_operation}.
                  no_operation();
            \mathcal{E}\mathcal{E}\}* CEC
* Function: void check anemometer (unsigned int RollCount)
* DESCRIPTION: Use timer B to measure the time between two pulses and create
\asta transmit delay. The function uses the timer B roll-over
\astinterrupt and capture register 1 interrupt.
* INPUTS:
            RollCount
* PROCESSING: count number of timer B roll-over and build array containing
\ast
```

```
capture register data from anemometer interrupt pin. Compute
```

```
* average of all capture samples then convert to mph.
* 
* Sum = all valid capture samples are adjusted for roll-over and summed
* Average = sum/number of samples
* timer clock period = 1/(ACLK/8) => ~ 1/125kHz ~ 8us
* anemometer resolution = 2.5 mph/Hz or 0.4 Hz/mph
* f = 1/(\text{count} * 8\text{us})* mph = f/0.4 or (1/(\text{count} * 0.000008))/0.4* round = 0.05 (round to 1 decimal point)
* offset = multiply answer by 10 to create integer value representing
* 1 decimal point of resolution
*
* mph(rounded & offset) = 10(0.05 + (1/(count * 0.000008))/0.4))
* mph(rounded & \text{offset}) = .5 + 10/(count * 0.00002)
* wind speed = integer(mph) Ex. 3.546 mph will give 35 wind speed
* 
* OUTPUTS: void
*****************************************************************************/
void check_anemometer(unsigned int RollCount)
{
  int TimerTemp, i, divisor;
 unsigned long int sum_value; // sum of all samples (roll-over offset applied)
  unsigned long int ave_value; // sum/#valid samples
 ave value = 0;
 sum value = 0;
 divisor = 0;
  _disable_interrupts(); // Disable interrupts
 rollover count = 0; // clear counter
 index = 0: // clear RAM address
 data a\text{val} = 0; // how many words written to RAM
 TimerTemp = TBCCRO; // Save current content of TBCCR0
 TBCCR0 = 0xFFFF; \angle // Set new TBCCR0 delay (approx 524.3 ms)
 TBCTL \models TBCLR; // Clear TBR counter
 TBCCTL0 &=-CCIFG; // Clear CCIFG Flag
 TBCCTL1 &=-CCIFG; // Clear CCIFG Flag
 TBCCTLO = CCE; // TBCCRO interrupt enabled
```
// pos. edge +  $CCIXA + sync$  input + capture mode + Interrupt enable  $TBCCTL1 \models CM_1 + CCIS_1 + SCS + CAP + CCE;$ 

 \_\_bis\_SR\_register(GIE); // Enable interrupts TBCTL = TBSSEL\_ $2 + MC_1 + ID_3$ ; // ACLK (~1MHz/8 = 125kHz) Start Timer B

```
while (rollover_count < RollCount); \frac{1}{3} stay in loop until roll complete
 disable interrupts();
                                  // Disable interrupts
 TBCTL &=- (MC_1);// Stop Timer B
 TBCCRO = TimerTemp;// check for at least two samples captured, then calculate difference
  if (data_avail > 1)\{// loop to process all valid capture data
    for(i=1 ; i < index ; i++)\left\{ \right.// Timer did not roll over so no offset required
     if (roll_{array}[i] == roll_{array[(i-1)]})∤
      sum_value = sum_value + capture_array[i] - capture_array[(i-1)];
      divisor++;
      \mathcal{E}else
       \{// Timer rolled-over 1 time, add 65536 to data
             if (roll_{array}[i] == (roll_{array}[i-1]) + 1)\{sum_value = sum_value + capture_array[i]- capture \arctan((i-1)) + 65536;
          divisor++:
             else; // Timer rolled over too many times, discard data
       \mathcal{E}\mathcal{E}// leave ave value = 0 if no valid data (too many roll-overs)
     if (divisor != 0)
      ave_value = sum_value / divisor; // calculate average
   \left\{ \right\}else
    ave_value = 0; // less than 2 valid captures
       if (ave_value == 0)
    wind speed = 0;
  else
    wind_speed = (int) (.5 + (10 / (ave_value * .00002)));∤
* CEC
* NAME:
             interrupt void Timer B (void)
```

```
* DESCRIPTION: Timer B1 interrupt service routine
* INPUTS:
           Void
* PROCESSING: capture timer value and roll-over value in arrays, keep track
\astof valid data
* OUTPUTS:
            Void
#pragma vector=TIMERB1 VECTOR
_interrupt void TimerB1_ISR (void)
\{if (index == 15);
                                 \frac{1}{2} capture up to 16 samples
     else
           \left\{ \right.capture\_array[index] = TBCCR1;// capture timer count at rising edge
  roll_array/index++] = rollover_count;// keep track of rollovers
  data avail++;
                                  // number of samples captured
  \left\{ \right\}TBCCTL1 &=-CCIFG;// Clear CCIFG Flag
\mathcal{F}* BEGHDR
* modified by CEC to add roll-over
* NAME:
         interrupt void Timer B (void)
* DESCRIPTION: Timer B0 interrupt service routine
* INPUTS:
           Void
* PROCESSING: increment roll counter and exit from LPM after interrupt
* OUTPUTS:
            Void
#pragma vector=TIMERB0 VECTOR
_interrupt void TimerB_ISR (void)
\left\{ \right.rollover count++;
  \_bic\_SR\_register\_on\_exit(LPM3\_bits); // Clear LPM3 bit from 0(SR)\mathcal{E}
```